Vorkas Informatik Matheteil  $\epsilon_{\rm{eff}}$  ,  $\epsilon_{\rm{eff}}$  ,  $\epsilon_{\rm{eff}}$  ,  $\epsilon_{\rm{eff}}$ 1.1 Notation  $\mathcal{A}^{\mathcal{A}}_{\mathcal{A}}$  , where  $\mathcal{A}^{\mathcal{A}}_{\mathcal{A}}$  ,  $\mathcal{A}^{\mathcal{A}}_{\mathcal{A}}$  , and  $\mathcal{A}^{\mathcal{A}}_{\mathcal{A}}$ Mengen: {1,2,3,7} = A B = {Hund, Katze, Elefoent }  $C = \{ \odot, \odot \}$  $\{A, B, C\}$  $\mathcal{A}$  and  $\mathcal{A}$  are also becomes the subset of  $\mathcal{A}$  $\mathcal{O}(n^2)$  . The second constraints of the second constraints of  $\mathcal{O}(n^2)$ والمتواصل والمتعاون والمتعارض والمتعارض والمتعارض Wichtige Mengen  $\mathcal{O}(k)$  . The constraints of the constraints of the constraints of  $\mathcal{O}(k)$  $\sigma_{\rm{eff}}$  , where  $\sigma_{\rm{eff}}$  is the contract of the contract of the contract of  $\sigma_{\rm{eff}}$ 3 nation liche  $1/N = 11, 2, 3, 4, 5, ...$  $= 20.1, 2.3...3$  $N_{\rm o}$  $= \frac{2.2}{7.2} - 2.1, 0.1, 2.3...$  $\mathbb{Z}$ Vielseitiger: {x E m | Eigenschaft} Bs $\rho$ :  $G = \{x \in \mathbb{N} \mid x \text{ grade } 3$  $P = \{x \in N | x \text{ Principal}\}$ 

 $Q = \{n \in \mathbb{N} \mid n = k^2, k \in \mathbb{N}\}$  $C = \{1, 4, 9, 16, \ldots\}$  $\mathbb{Q} = \{\frac{k}{n} | K, n \in \mathbb{N} \}$  $\mathbb{Q} = \left\{ \frac{K}{n} \mid K \mid n \in \mathbb{Z}, n \neq 0 \right\}$ Zeichen für Mengen:<br>• E (einent von 3  $2.3.76$  W,  $24M$  $\frac{1}{2} \epsilon \mathbb{Q}$ ,  $\sqrt{2} \notin \mathbb{Q}$ ,  $\pi \notin \mathbb{Q}$ Coder S Féilineurge  $2. B 21.49321$  $M421493$ U Vereinig ang: (A.B Mengen)  $A \stackrel{B}{=} A \cup B = \{x \mid x \in A \text{ order } x \in B\}$  $1, 2, 3, 3, 4, 5, 3 = 21, 2, 3, 4, 5$  $A_{A \cap B}$  Schritt:<br>(1)  $A \cap B = \{x \mid x \in A \text{ und } x \in B\}$ 

A ohne B AIB  $= \frac{2}{3}x \mid x \in A$  unel **BO AIB**  $x4B3$ R: reelle Zahlen: vz  $\mathbb{R}$  $-2-1-0.5$  $\lceil 1_i 3 \rceil$  $[$ u fer valle:  $F1,0]$  $\begin{array}{c} 1 \ 1 \ 2 \ 3 \end{array}$  $\begin{array}{c|c|c|c|c} \hline \textbf{L} & \textbf{L} & \textbf{0} \end{array}$  $[a, b] = \{x \in R | a \le x \le b\}$ Orberschlossenes<br>1 e [1:3] "Kleiner"  $(a, b) = \{x \in \mathbb{R} \mid a < x < b\}$ offenes Intervell  $1\notin (1,3)$ (fritier auch: Ia, 6[)  $\{xeR|a\leq x< b\}$ auch:  $[a, b)$  $\frac{1}{\sqrt{2}}$ USW.  $\sigma_{\rm{eff}}$  , where the contribution of the contribution of  $\sigma_{\rm{eff}}$ 

1.2  $\Sigma$  and  $\Pi$  $1, 1, 2, 3, 5, 8, 2$  $(13)$ 1, 3, 6, 10, 15, 2  $(21)$  $\frac{7}{1+3+5+7+9+11+13+}$ <br> $\frac{15+17+18}{15+17+18}$  = 100 1+3+5+ ... +197+199=10000 Hm. daber  $52k-1 = 1 + 3 + 5 + \cdots + 199$ K=1 R SUMMENZEichen  $\sum n^2 = 0^2 + 1^2 + 2^2 + \dots + 100$ Analog : 4. TT  $k = 1.2.3 - 4 = 24$  $= 1.3.7.9$  = 219 RESERVATION 2K-1  $K=1$ Damit: n! = 1.2.3.4....(n-1). n  $n$  Fakultat<sup>1</sup> =  $\prod_{k=1}^{n} K$ 

 $= 2$  $\Sigma$  K  $K=2$ (Moll Summandan)  $\sum$  K  $\bm{C}$  $K=2$ Analog  $\pi$  K = 2  $K = 2$  $\pi$   $k = 1$  $K = 2$ 1, 3 Definition, Sorte, Be veux Seit Euklid: Element ? ZB. Definition:  $n! := \prod_{k=1}^{n} k (-123 \cdot n)$ · Satz (bzw Theorem) widtigs5 Ergebnis Be wei 9 . Lemma : Hilfsfatz bzwznischen-(ceka Hilfssatz, Proposition)<br>• Korollar : Folgerung · Vermoteug : offen

BSP • Riemannsche Vernotung · Gold bach verm uteng!<br>Jede gerade Zahl > 2 ist Summe  $(4 - 2 + 2, 6 = 3 + 3, 8 = 3 + 5, ...)$ · Primzahlzurllinge: 11,13, 14,19<br>Vermutung: 00 vicle Vanablen: 7, x, n, A, G, ... A190  $\bullet \hspace{0.1cm} X_{1} \hspace{0.1cm} M_{2} \hspace{0.1cm} , \hspace{0.1cm} \ldots \hspace{0.1cm}$  $\bullet$   $X$ ,  $\overline{X}$ ,  $\hat{X}$ ,  $\overline{X}$ · griechische Buchstaben:  $\alpha, \beta, \gamma, \delta, \epsilon, \zeta, \eta, \theta, k, \lambda, ...$  $\Sigma$ ,  $\Sigma$ ,  $\Pi$  $g_{\text{ro}}\beta: X, B, \Gamma, \Delta, E$ (Nicht: 11, 14, X,..

 $(9e$ Hen:  $X, 1)$  $\mathcal{O}(\mathcal{A})$  and  $\mathcal{O}(\mathcal{A})$  . The set of the set of  $\mathcal{O}(\mathcal{A})$ 1.4 Rechnen mit Summen Wichtig: Terme consterner, 2.B.  $x^2 - y^2 = \frac{(x^2 - y^2)(x+y)}{(x+y)(x+y)}$  hm...<br>  $\frac{(x+y)(x-y)}{x+y} = x-y$  $\mathcal{A}^{\mathcal{A}}$  , and  $\mathcal{A}^{\mathcal{A}}$  , and  $\mathcal{A}^{\mathcal{A}}$  , and  $\mathcal{A}^{\mathcal{A}}$  , and zu Rechnen mit Summen: 1. Indexverschieben & schreiben 30 Pünktchenschreib weise  $zcl:$  $\frac{64}{x-1}$  (K+1)<sup>Z</sup> = 4 + 9 + 16 + 25  $\circled{2}$   $\sum_{i=2}^{5} i^{2}$  = 4+9+16+25  $K=1$ j = K+1, Grenzen von Onach O von 2 nach (1)  $K = j - 1$ 

المعارض والمستقيل والمستقيل والمستقيل والمستقيل والمستقيل والمستقيل والمستقيل والمستقيل والمستقيل والمستقيل

 $\sum_{j=5}^{+}\frac{1}{2j-7} = \sum_{k=1}^{+}\frac{1}{2(k+4)-7}$  $\mathcal{Dsp}$  $=\sum_{k=1}^{7}\frac{1}{2k+1}$ Satz 1.2 Fürzelle n EIN und  $fwrin \alpha$ lle  $q \in R$ ,  $q \ne 1$   $q \ne (t : \sum_{k=0}^{n} q^{k} = \frac{1 - q^{n+1}}{1 - q}$  (geometrische) <u>Bsp</u>:  $1+2+4+8+16+32+64=127$ <br> $\sum_{k=0}^{6} 2^{k} = \frac{1-2^{7}}{1-2} = \frac{-127}{-1} = 127$ Beweis  $(1-q)\sum_{k=0}^{n} q^{k} = 1-q^{n+1}$  $\sum_{k=0}^{\infty} q^{k} - q \sum_{k=0}^{n} q^{k} = 1 - q^{n+1}$  $\left(\frac{1}{k+1}\right)$   $\Leftrightarrow$   $\sum_{k=0}^{n} q^{k} - \sum_{j=1}^{n+1} q^{j} = 1 - q^{n+1}$ 

 $\Leftrightarrow q^{0} + \sum_{k=1}^{n} q^{k} - (\sum_{j=1}^{n} q^{j} + q^{n+1}) = 1 - \frac{n+1}{q}$ <br>  $\Leftrightarrow 1 + Q = \frac{n+1}{q} - q^{n+1} = 1 - q^{n+1}$  $61 + 0$  $1 - q^{n+1}$  $\Leftrightarrow$  1-g<sup>n+1</sup> Zu  $283$ : Oft sieht man mels (frider ged  $+q^{n-1}$  + q<sup>n</sup>  $sclueebt: q^0 + q^1 + q^2 +$  $1 + \sum_{k=1}^{n} q^{k}$ BSP zu 3: zu zugen:  $\sum_{n=1}^{n} (2k+1) = (n+1)^{n}$  $=(n+1)^2$  $\Leftrightarrow$   $\sum_{k} (k^2 + k^2 + 2k + 1)$  $\Leftrightarrow \sum_{k=0}^{n} (-k^{2}+(k+1)^{2})$  $=(n+1)^{2}$ (e)  $\frac{0+1}{k=0}$  + (-1) + 2 + (-2<sup>2</sup>) + 3 +

 $(-3^2) + 4^2 +$  $-(n-1)^2 + n^2 + (-n^2) + (n+1)$  $K = N - 1$  $+n^2-n^2+(n+1)^2$  $= 1 - 1 + 4 - 4 + 9 - 9 + \cdot$  $=(n+1)^2$ The Company of the Company of the Company of the Company of the Company of the Company of the Company of the Company of the Company of the Company of the Company of the Company of the Company of the Company of the Company 15 Potenzreegely  $\mathcal{L}^{\mathcal{A}}_{\mathcal{A}}$  , where  $\mathcal{L}^{\mathcal{A}}_{\mathcal{A}}$  ,  $\mathcal{L}^{\mathcal{A}}_{\mathcal{A}}$  , and  $\mathcal{L}^{\mathcal{A}}_{\mathcal{A}}$  , and 1 Byte: 8 bit, 2 B OUOO OOOO <u>O o O O O O 1,</u>  $00000010,$  $2^8$  = 256 Mogl. 10 00000011, 1 Kilobyte = 1024 Byte =  $1 Meghyk = 1024 KB$ big 1995]  $K(K_i B)$  $(30)$ <br>
1 Gigabyte = 1000 MB<br>
(GB) F(analog: GEB)  $= 1000000005$  $= 10^{9} B$  $1M.B = 1024 KB = 2^{10} 2^{10} B y R$  $=2^{10}\cdot2^{10}\cdot2^{3}$  bit  $2^{10}$   $2^{10}$  =  $2^{20}$  $2.2.2.2.2.2.2.2.2.2$  $-2$   $-2$   $-2$   $-2$   $-2$   $-2$   $-2$   $-2$ 

Sorte 13 Fur G, b, c E M gélt:  $1.002 = 0$  $2.2 \alpha^0 = 1$  $3. (a^b)^c = \alpha^{b.c}$ (Exponent") 4.  $\alpha = \frac{1}{a^{6}}$ <br>5.  $(\alpha \ b)^{c} = \alpha^{c} \ b \sqrt{\beta}$  $= 0.00$ Beweis  $20a^b = a^{b+o}$  $a/so \alpha^0 = 1$ . (3)  $a-a \frac{a-a}{b} \frac{a-a}{b} \frac{a-a}{b}$  $\theta_1 = \frac{\alpha}{\alpha^{b}} = \frac{1}{\alpha^{b}} \cdot \alpha^{b}$  $7 = \frac{1}{\alpha^{6}} = \frac{1}{\alpha^{6}} \cdot \frac{\alpha^{6}}{1}$ <br>  $\frac{\alpha^{6}}{1} = \frac{1}{\alpha^{6}} \cdot \frac{\alpha^{6}}{1} = \frac{1}{\alpha^{6}} = \frac{1}{\alpha^{6}}$ 1.6 Die Trickkiste Oben: Indexverschiebeurg,.

 $(x-y)(x+y) = x^2 y^2$  $(x+y)^2 = x^2 + 2xy + y^2$ <br>
(binomische Formel)<br>
(binomische Formel)<br>
(0)  $x^2 + 2xy + y^2$ <br>
(binomische Formel) [  $2. B (x+y)^3 = x^3 + 3x^2y + 3xy + y^3$  $p-q$ -Formel  $L$ ösungenvon  $x^2 + p x + q = 0$ sind  $x = -\frac{y}{2} \pm \sqrt{P^2y - q}$  $fall5 \text{ des } > O$ Bruchrechnen  $\frac{21}{7}$  = 3,  $\frac{1}{7}$  +  $\frac{1}{9}$  =  $\frac{13}{36}$  $\frac{x^2-y^2}{x+y} = x-y$   $\frac{1}{x} + \frac{1}{y} = \frac{x+y}{xy}$ 139 17 Wuzelfunktionen  $x^2 = 4$ 

 $\Leftrightarrow x = 2$  oder  $x = -2$  $\alpha$   $\sqrt{\chi^2}$ Also Obacht oder - x sein Kaun X  $mu$   $\sqrt{x}$  fin  $x > 0$ Hier immer  $\sqrt{x}$  ist > 0 und: Bester Tipp: Worselm als Potenzen  $\pi$ <sup>5</sup> =  $\pi$   $\pi$   $\pi$  $Klor:Z.B.$ Problem: 3" = 3.3.3. (2) Simles!<br>Dazer (viel) meler in Mathe I.<br>Kein Problem 3'2.3'2 = 3'2+1/2=3 Also  $3^{7}$  =  $\sqrt{3}$ Allgemeiner:  $a^{1/6} = 5\sqrt{\alpha}$  $(mént: 4/16 = 2 0sw.)$ Das macht Rechnen mit Wurzeln einfacher.

 $\sqrt{vz} + \sqrt{z} = \sqrt{\sqrt{z^3}}$ zu zeigen  $Bsp$  $(\frac{1}{2}z + 2^{1/2})^{\frac{1}{2}}$  $= ((2^3)^{1/2})^{1/2}$  $\Leftrightarrow$  $=(2^3)^{1/4}$ <br>= 2 4  $(2^72^{\prime2})^{\prime\prime}$  $\left\langle \in \right\rangle$  $(2^{3/2})^{1/2}$ <br> $2^{3/4}$  $\bigoplus$  $=2^{3/4}$   $\leftarrow$  waler, /  $\Leftrightarrow$ also eur h (wegen des Problems Hilfreech:  $\sqrt{(-2)^2} = 2 + -2$ Def  $|x| = \begin{cases} x & \text{falls } x \ge 0 \\ -x & \text{falls } x < 0 \end{cases}$  $Bsp: |Z| = Z; |-3| = -(3)=3$ Damit:  $\sqrt{|x|^2} = |x|$ Tricks: Wurzeln im Neuver von  $\frac{\sqrt{3}+2}{\sqrt{3}} = \frac{\sqrt{3}}{\sqrt{3}} + \frac{2}{\sqrt{3}} = 1 + \frac{2}{\sqrt{3}}$ oder Marian Maria

 $\frac{\sqrt{3}(25+2)}{\sqrt{3}\cdot\sqrt{3}}$  $\frac{3+2\sqrt{3}}{3}$  = 1 +  $\frac{2}{3}\sqrt{3}$  $= 1 + \frac{2}{3}3^{2}$ M Nemmer vat vo: mit va - v6 erweitern  $\sqrt{12}-\sqrt{20}$   $(\sqrt{12}-\sqrt{20})(\sqrt{3}-\sqrt{5})$  $\sqrt{3}+\sqrt{5}$   $(\sqrt{3}+\sqrt{5})(\sqrt{3}-\sqrt{5})$  $\sqrt{36}-\sqrt{60}-\sqrt{60}+\sqrt{100}$  $3 - 5$  $6 - 2\sqrt{60}$  $\frac{110}{110} = -8 + \sqrt{60}$ 17 Logarithmen  $X^2 \leftrightarrow \sqrt{x}$ 50 wie  $2^{x}$   $\longleftrightarrow$   $log_{2}x$ run  $2 = 2$ Potenz:  $\frac{2}{\frac{20000}{\frac{1000000000000}{\frac{1}{2}}}} = 16$ <br>Schreibweise: 10g<sub>2</sub>(16) = 4 Allgemein :  $\begin{bmatrix} \log_{b} a = x \\ \log_{b} x = a \end{bmatrix}$ 

 $B_{2}p - 108_{3}9 = 2$  $($  olenn 3<sup>2</sup>= 9)  $108327=3$  $\mathcal{A}^{\mathcal{A}}$  , where  $\mathcal{A}^{\mathcal{A}}$  is the contribution of the  $\mathcal{A}^{\mathcal{A}}$  $\mathcal{O}(\mathcal{A})$  . The contribution of the set of the set of  $\mathcal{O}(\mathcal{A})$  $\mathcal{A}$  is a subset of the set of the set of the set of the set of  $\mathcal{A}$  $\mathcal{A}$  is a set of the set of the set of the set of the set of the set of  $\mathcal{A}$  $log_7 343 = 3$  $\sigma$  , and the second constraint in the second constraint  $\sigma$  $log_{10}1000=3$  :  $log_{10}100=2$  $log_{10}$  343 = 2,415821...(?) Zehnerlogerithmos:<br>Zohl eler Dezimalstellen (ert1.71) 1082 - Zahl der Bénärstellen (evtl. +1 Einschub: Bina rechlen  $L$  o g  $D$  $(1101)_{6} = 12 + 12 + 0.2 + 1$ Vive H<br>10<br>10<br>100  $=13$  $(10000)_b = 16$ (Leibriz)  $log_2(16) = 4$  $log_2(1024)=10$  $log_2(8192) = 13$ ,  $\mathcal{L}_{\mathcal{A}}$  , where  $\mathcal{L}_{\mathcal{A}}$  is a subset of the set of the set of  $\mathcal{A}$ والمتواطن والمتعارف والمتعارف والمتعارف والمتعارف والمتعارف والمتعارف والمتعارف والمتعارف  $\mathbf{x}$  ,  $\mathbf{x}$  ,  $\mathbf{x}$  ,  $\mathbf{x}$  ,  $\mathbf{x}$  ,  $\mathbf{x}$  ,  $\mathbf{x}$  ,  $\mathbf{x}$  ,  $\mathbf{x}$ , we can consider the constraint of the constraints of the constraints of the constraints of  $\mathcal{O}(n)$  $\sigma$  , and the set of the set of the set of the set of the set of the set of the set of the set of  $\alpha$  , and the second constraints of the second constraints of the second constraints of

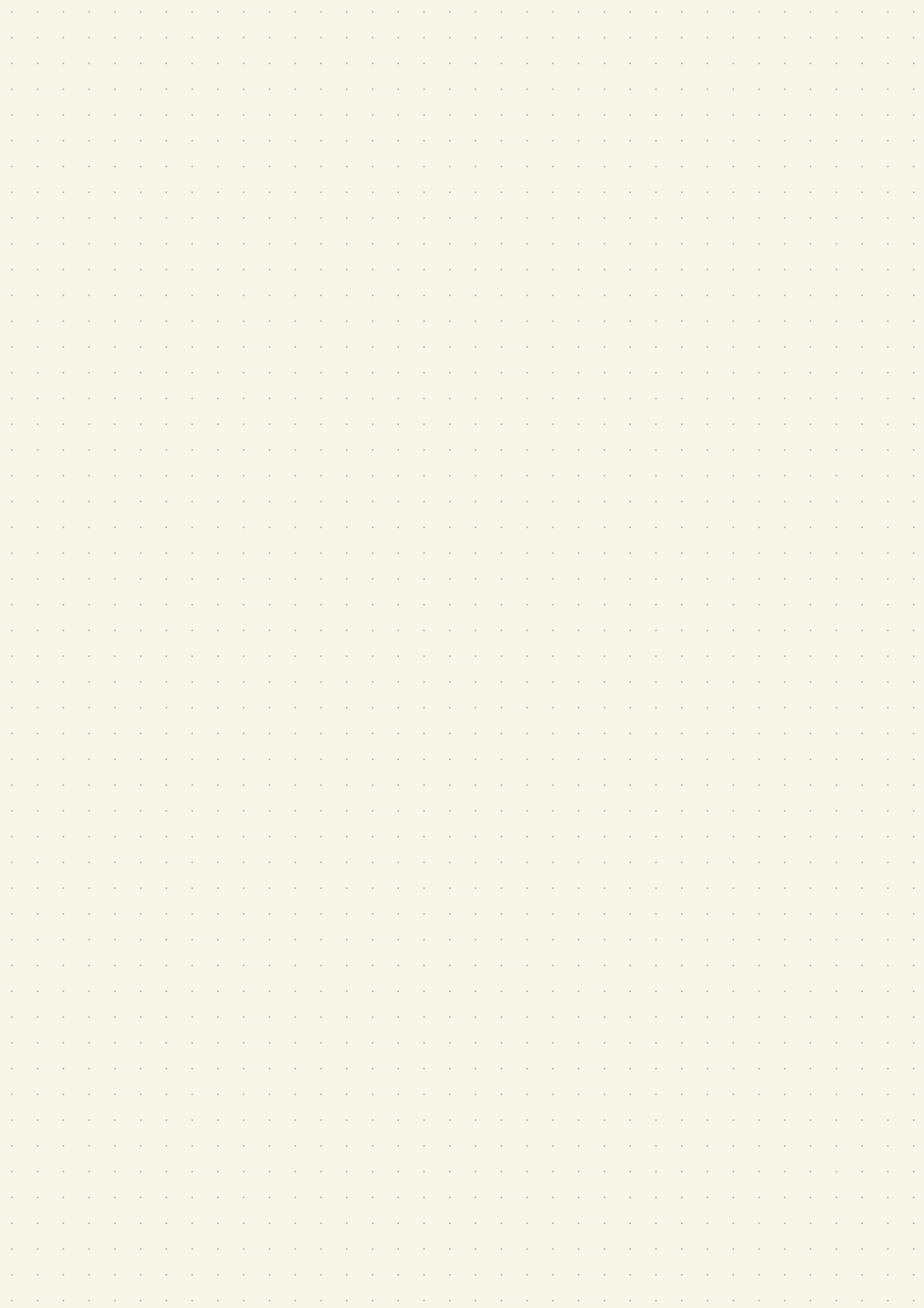